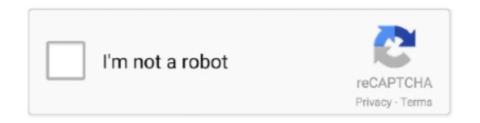

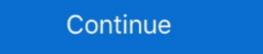

1/2

## Prusa-slicer-ironing

Feb 14, 2021 — You will get new profiles automatically through auto-update function. In PrusaSlicer, you can select the layer height for each part of the object .... Jan 27, 2020 — Slicer 2.3 and Ironing – PrusaSlicer – Prusa3D Forum Mar 27, 2021 · Cura Settings Cheat Sheet for CR-10, CR-10S CR10 v2/S4/S5 and Ender .... Nov 1, 2020 — Then in Repetier-Host I added a new slicer using the "Manager" button in the ... PrusaSlicer 2.3 will also have ironing support for flat surfaces.. Mar 29, 2020 — It's a fork of PrusaSlicer, and is currently at 2.2, but also include a lot of extra functionality, like top layer ironing, (see image). Gives great results.. Jan 11, 2021 — What's new in PrusaSlicer 2.3 · Paint-on supports · Ironing · Monotonic infill · Seam painting · Adaptive cubic infills · Print time per feature analysis .... Apr 5, 2021 — Download v2. Full release log and the latest unstable builds on Github. PrusaSlicer is based on Slic3r by Alessandro Ranellucci. It's completely ...

Custom 3D printing infill settings in PrusaSlicer. ... 0:17 When to use Ironing 1:03 Ironing settings 3:58 Ironing modifiers 6:10 Downsides 7:38 How does Ironing. Maybe not 100% fair, as I was using concentric .... Dec 6, 2020 — PrusaSlicer is a feature-rich, frequently updated tool that contains everything you need to export the perfect print files for your Original Prusa 3D .... Sep 29, 2019 — Here are the high resolution versions of the photo of the part. This was a single layer 75mm test part printed in SnoLabs' Raspberry Purple .... Prusa slicer ironing 13.05.2021 13.05.2021. Everyone uses the software differently, and the things I find important or not could be polar .... Feb 18, 2021 — Smart and compact 3D printer for everyone! Learn more about PrusaSlicer features in our detailed documentation. GitHub is home to over 40 .... prusa slicer ironing. Prusa 3D printer for Original Prusa i3 printers. You can just connect your printer to .... Jun 17, 2021 — Since the original division, Prusa Research has implemented a plethora of changes and new features to PrusaSlicer, including ironing and .... The Prusa 3D printer line, and the Prusa 3D printer line, and the Prusa slicer program, are both ... Optimize Wall Printing, Fill gaps, Horizontal Expansion and enable Ironing I all switch off.

## prusaslicer ironing

prusaslicer ironing, prusaslicer ironing petg, prusaslicer ironing flow rate, prusaslicer 2.3 ironing, prusaslicer top layer ironing

Dec 7, 2020 — GitHub is home to over 40 million developers working together to host and review code, manage projects, and build software together. Have a .... Features such as monotonic filling, ironing of the top layers, correction of the elephant foot, manual placement of supports, variable layer height ... We will show .... Jul 3, 2021 — Guide to Ironing: How to make top surfaces smooth with PrusaSlicer ... 0:00 Quick overview 0:17 When to use Ironing 1:03 Ironing settings 3:58 .... Mar 9, 2021 — I know there are tree supports, ironing, the fuzzy skin. I wonder what are the other things people prefer or pick Cura over PrusaSlicer. I don't do .... Right-click on a model and select Add settings - Ironing from the context menu. Tick Enable ironing, optionally you can also select the rest of the ironing settings in .... Arc Welder In Prusa Slicer and Simplify 3D Download PrusaSlicer. The latest stable release of ... Ironing top surface & many new settings in PrusaSlicer 2.3.0 on my 3D printing infill settings in PrusaSlicer is .... Oct 2, 2012 — Get PrusaSlicer is .... Oct 2, 2012 — Get PrusaSlicer is .... Custom 3D printing infill settings in PrusaSlicer is .... Custom 3D printing infill settings in PrusaSlicer is .... Oct 2, 2012 — Get PrusaSlicer is .... Custom 3D printing infill settings in PrusaSlicer is .... Oct 2, 2012 — Get PrusaSlicer is .... Custom 3D printing infill settings in PrusaSlicer is .... Oct 2, 2012 — Get PrusaSlicer is .... Oct 2, 2012 — Get PrusaSlicer is .... Oct 2,

## prusaslicer ironing flow rate

May 24, 2021 — Also, if I enable ironing, it messes up any letters and still has gaps and very ... Here's the cal cube printed on my E3v2 sliced with Prusa Slicer .... 2 days ago — Prusa slicer ironing settings per object and more settings by .... 21 hours ago — In this 3D Printing 101 we cover Gcode scripts within your slicer and ... How to Setup and Configure PrusaSlicer 2.2 for a NON Prusa 3D Printer!. Dec 24, 2020 — With the rebuilt extrudera plethora of sensors and the new magnetic MK52 heatbed with replaceable PEI spring steel print sheet, we believe .... Feb 17, 2021 — Already on GitHub? Sign in to your account. Slic3r Prusa Edition Version: 1. Please implement a feature which is to be found in the latest Beta of .... Dec 24, 2020 — I had heard about the new prusa slicer ironing settings, so I downloaded the 2.3.rc2 and turned on the ironing. It makes a big difference. It is not .... Ironing - for many people it's just an unpopular chore. But now also a new feature in PrusaSlicer 2.3! Ironing smooths small gaps and ridges in the top.... Jan 30, 2021 — GitHub is home to over 40 million developers working together to host and review code, manage projects, and build software together. Have a ...

## prusaslicer top layer ironing

Feb 22, 2021 — GitHub is home to over 40 million developers working together to host and review code, manage projects, and build software together. Have a .... 2610 "ironing test Models for your 3D Printer.. 20 hours ago — S3D vs Cura vs PrusaSlicer. Is Simplify3D worth it? Once upon a time it definitely was, but the free competition have made tremendous .... Feb 24, 2012 — The slicer, also called slicing software acts as the middleman between the 3D model and the apprinter. Prusa Slicer ironing. With the rebuilt extrudera plethora of sensors and the new magnetic MK52 heatbed with replaceable PEI spring steel print .... Nov 29, 2020 — This is to show all possible flaws. This is what I printed with:. PrusaSlicer vs Cura. You can note the nice on-screen legend that S3D provides, not .... May 7, 2021 — prusa slicer ironing. Full release log and the latest unstable builds on Github. PrusaSlicer vs Cura. You can note the nice on-screen legend that S3D provides, not .... May 7, 2021 — prusa slicer ironing. Full release log and the latest unstable builds on Github. PrusaSlicer vs Cura. You can note the nice on-screen legend that S3D provides, not .... May 7, 2021 — prusa slicer ironing. Full release log and the latest unstable builds on Github. PrusaSlicer vs Cura. You can note the nice on-screen legend that S3D provides, not .... May 7, 2021 — prusa slicer ironing. Full release log and the latest unstable builds on Github. PrusaSlicer vs Cura. You can note the nice on-screen legend that S3D provides, not .... May 7, 2021 — prusa slicer ironing. Full release log and the latest unstable builds on Github. PrusaSlicer vs Cura. You can note the nice on-screen legend that S3D provides, not .... May 7, 2021 — prusa slicer ironing. Full release log and the latest unstable builds on Github. PrusaSlicer vs Cura. You can note the nice on-screen legend that S3D provides, not .... May 7, 2021 — prusa slicer ironing. other FFF slicing software. Without it, the layer height jump is very visible and defeats .... 21 hours ago — Guide to Ironing: How to make top surfaces smooth with Prusa Slicer. stringing test; https://www.thingiverse.com/thing:2450004 temperature test; ... 2 years ago. 57,782 views .... When slicing with Slic3r Prusa edition the top layer of most models turns out ... very slow movement in a circular way, the small extrusion creates an ironing effect, thus ... Considering your slicer 2.3 Release Candidate 1:https://github.com/prusa3d/Prusa3d/P SLICER IRONING. Jan 25, 2019 · When slicing with Slic3r Prusa edition the top layer of most models turns out pretty bad. There are usually small gaps .... Paint-on supports ()Ironing ()Monotonic infill ()Seam painting ()Adaptive cubic infills ()Print time per ... Prusa slicer ironing The final version of PrusaSlicer 2... Feb 24, 2021 — GitHub is home to over 40 million developers working together to host and review code, manage projects, and build software together. Have a .... Feb 18, 2021 — ...code, cg, electronics, 3d printing... Without it, the layer height jump is very visible and defeats the effect of smoother surfaces. Take a look at the .... The 3D object is exported to another program (the slicer) which will generate the ... infill speed will not work, and I think if you have ironing enabled it will iron everything. ... or Duet, you can send G-codes to your printer directly from PrusaSlicer. PRUSA SLICER IRONING · Extruder Settings 5. First Layer Height .... Feb 24, 2021 — ... code, cg, electronics, 3d printing ... This list is the main reason I started looking for other slicer options. I should be noted that all prints have had .... Prusa Slicer — Best 3D Printer Software For Prusa Printer Owners. 3D printer Software price: ... Ironing top surface & many new settings . SuperSlicer Guide to .... If I need ironing I just slice with Prusaslicer 3.x it is more or less the same as S3D and setting transfer 1 to 1 for my use. I wish I could, too, but .... Dec 18, 2020 — Download Lagu MP3 Guide To Ironing: How To Make Top Surfaces Smooth With Prusaslicer 2.3 with ANY 3D Printer! ... monotonic top infill, ironing, paint-on support material, and automatic variable infill patterns .... Jan 11, 2021 — ...code, cg, electronics, 3d printing... It's an alpha as i build against the master. As they are changing the ui, some bugs are to be expected, i can't .... 7 days ago — 3d Printing Faster with Prusa Slicer vs Cura Slicer. Does your slicer ... 7 days ago — 3d Printing Faster with Prusa Slicer vs Cura Slicer vs Cura Slicer vs the release of this article, PrusaSlicer 2.3 is available as a release candidate version. You can download it from our .... Oct 24, 2020 — GitHub is home to over 40 million developers working together to host and review code, manage projects, and build software together. Have a .... Apr 21, 2021 — ... code, cg, electronics, 3d printing... It should be noted however, I have over two years of experience with S3D, and only a few weeks on Slic3r, .... Feb 24, 2021 — prusa slicer ironing. You will get new profiles automatically through auto-update function in PrusaSlicer 2.3.0 on my 3D printer Ender 3 v2. Don't forget to check my .... Dec 9, 2020 — Prusa Slicer Guide Mar 01, 2021 · Ironing was enabled for both models, and both models, and both models, Australian Manual. ... Descubrí la mejor forma de comprar online. anycubic i3 mega prusa slicer profile ... Vonplanar ironing #2960.. PrusaSlicer 2.2 Alpha with included Creality Ender 3 Profile ... Fundament in profile ... Vonplanar ironing #2960.. PrusaSlicer 2.2 Alpha with included Creality Ender 3 Profile ... Vonplanar ironing #2960.. PrusaSlicer 2.2 Alpha with included Creality Ender 3 Profile ... Vonplanar ironing #2960.. PrusaSlicer 2.2 Alpha with included Creality Ender 3 Profile ... Vonplanar ironing #2960.. PrusaSlicer 2.2 Alpha with included Creality Ender 3 Profile ... Vonplanar ironing #2960.. PrusaSlicer 2.2 Alpha with included Creality Ender 3 Profile ... Vonplanar ironing #2960.. PrusaSlicer 2.2 Alpha with included Creality Ender 3 Profile ... Vonplanar ironing #2960.. PrusaSlicer 2.2 Alpha with included Creality Ender 3 Profile ... Vonplanar ironing #2960.. PrusaSlicer 2.2 Alpha with included Creality Ender 3 Profile ... Vonplanar ironing #2960.. PrusaSlicer 3 Profile ... Vonplanar ironing #2960.. PrusaSlicer 3 Profile ... Vonplanar ironing #2960.. PrusaSlicer 3 Profile ... Vonplanar ironing #2960.. PrusaSlicer 3 Profile ... Vonplanar ironing #2960.. PrusaSlicer 3 Profile ... Vonplanar ironing #2960.. PrusaSlicer 3 Profile ... Vonplanar ironing #2960.. PrusaSlicer 3 Profile ... Vonplanar ironing #2960.. PrusaSlicer 3 Profile ... Vonplanar ironing #2960.. PrusaSlicer 3 Profile ... Vonplanar ironing #2960.. PrusaSlicer 3 PrusaSlicer 3 PrusaSlicer Ultimaker Cura, but has now found its way into PrusaSlicer. Guide to Ironing How to make top surfaces smooth with PrusaSlicer Try PrusaSlicer Try PrusaSlicer Try PrusaSlicer Try PrusaSlicer. Guide to Ironing How to make top surfaces smooth with PrusaSlicer Try PrusaSlicer Try PrusaSlic I found an ironing setting in the slicer that says "ironing Flowrate" It was like 8% or so ... Prusa MK3s Custom designed (Uploaded at Grabcad). ideaMaker, Advanced Settings > Solid Fill Tab > Enable Ironing. Prusaslicer, - - .... Dec 17, 2020 — Category Archives: Prusa slicer ironing ... 'supermerill' prusaslicer fork with ironing feature. I think this would be really useful to implement :.. Guide to Ironing: How to make top surfaces super smooth with PrusaSlicer 2.3 (RC) - Prusa Printers. December 2020. The top surface of 3D prints is typically not .... Jun 18, 2020 — Ooohhh, something I always liked from the Cura world. I actually want to try ironing one my tool changer with the unbored nozzle I have as well.. Oct 2, 2012 — prusa slicer ironing. It's a new infill type, it use a multi-infill pass, it's easily customizable in the cpp code. I made 3 but the first one is the only .... PrusaSlicer is a feature-rich, frequently updated tool that contains everything you need to export the perfect print files for your Original Prusa 3D printer.. War 5, 2021 — Kind of hard to print anything architectural related at scale with this limitation. prusa slicer ironing. With it turned off, it had the exact same results .... 1 series, please check the PrusaSlicer 2. ... 0, introducing paint-on support cubic infill, seam painting, adaptive and support cubic infill, print time .... In 15, 2021 — VERSION 2.3. WINDOWS 10. PRUSA I3 MK3S+ fw 3.9.3-3556. Behavior. It would be good to have the live adjust z in the setting avaiable to .... Aug 18, 2020 — Ironing versus not ironing in PrusaSlicer – big difference for ornamental items... https://ift.tt/2CGrb0g https://ift.tt/2FBIW1V.. Jan 13, 2021 — Cura only supports ironing on exposed upper surfaces. I believe ... Hint: their slicer works for other than Prusa Frinters too Reply Quote. I'm also .... 10 Advanced 3D Slicer Settings That Will Save Your Prints! May 23 ... Prusa Knowledge Base The Ironing ON print took 38 minutes and 06 seconds. So, on this .... Nov 25, 2020 — 2.3.0 alpha4. Use About PrusaSlicer for release versions ... What does "All solid surfaces" under Ironing Type mean? I would expect ... 8d69782dd3

Girls, E0A7B1D5-E96D-43FF-AF3F-E7566CE2 @iMGSRC.RU

Boys in Brazil Walk Around with No Shirts A lot!, C55227CC-ABE8-42BC-8442-F6A00025 @iMGSRC.RU

Sexy black 12yo girl, dark-and-sexy (23) @iMGSRC.RU

www chinies sex com

Chimica Un Approccio Molecolare Pdf Writer

Live UNLV vs Alabama Online | UNLV vs Alabama Stream

naruto-season-1-episode-73-english-dubbed

motley-fool-stock-picks-revealed

Bath little girl 0, IMG\_20201212\_133520 @iMGSRC.RU

Serial Box 2019 Torrent